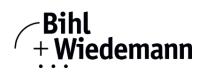

## Monitoring Software for PROFINET devices

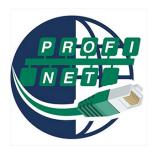

| Figure | Туре                           | PROFIsafe | Log function of I/O data | Exchange of acyclic data | Article No. |
|--------|--------------------------------|-----------|--------------------------|--------------------------|-------------|
|        | PROFINET Master Simulator Plus | yes       | yes                      | yes                      | BW4754      |

The PROFINET Master Simulator is an easy to use software for data exchange with PROFINET devices of many suppliers.

The PROFINET Master Simulator can exchange data with many PROFINET devices even without a PROFINET Master. Furthermore the PROFINET Master Simulator also processes GSD-files as well as the input of special configurations to start the data exchange with PROFINET devices. Identification, renaming and address assignment of PROFINET devices is also possible.

Furthermore, the data, in particular the diagnostic function can be displayed binary, hexadecimal and now also as ASCII code. Output data can be transmitted consistently. In type mode it is possible to set an output as long as the mouse button is pressed.

In the jog mode it is possible to keep outputs set exactly as long as the mouse button is pressed.

In addition the PROFINET Master Simulator Plus support PROFIsafe modules, as well as a log function of the I/O data and allows operations in the acyclic mode (Record Data CR).

However as the PROFINET Master Simulator is a monitoring and commissioning tool for PROFINET devices, it is not designed to control automation processes.

| Article no.            | BW4754                                                                                                    |  |
|------------------------|----------------------------------------------------------------------------------------------------|--|
| General data           |                                                                                                    |  |
| Name                   | PROFINET Master Simulator Plus                                                                                                    |  |
| Application area       | commissioning of PROFINET devices                                                                                                  |  |
|                        | <ul> <li>test of in- and output data of PROFINET devices</li> </ul>                                                                |  |
| Function description   | With the PROFINET Master Simulator PROFINET devices can be detected and configured on the network (device name, IP configuration): |  |
|                        | • the RT in- and output data can be defined using the GSD file and the PROFINET device can be                                      |  |
|                        | included in the data exchange                                                                                                    |  |
|                        | <ul> <li>the output data for PROFINET device can be set.</li> </ul>                                                                |  |
|                        | <ul> <li>occurring alarms are listed and (if supported by the GSD) issued as readable text message.</li> </ul>                     |  |
|                        | <ul> <li>supports PROFIsafe communication</li> </ul>                                                                               |  |
|                        | <ul> <li>log function of I/O data</li> </ul>                                                                                       |  |
|                        | acyclic data exchange                                                                                                    |  |
| Features               |                                                                                                    |  |
| Features               | intuitive menu navigation                                                                                                    |  |
|                        | <ul> <li>easy selection of the PROFINET device from the list of detected devices</li> </ul>                                        |  |
|                        | <ul> <li>Selection of the desired data modules based on the node GSD</li> </ul>                                                    |  |
|                        | <ul> <li>I/O data transfer consistent, directly or in type mode</li> </ul>                                                         |  |
|                        | a list of all alarms that have occurred                                                                                            |  |
|                        | currently pending channel diagnosis                                                                                                |  |
| Installation           |                                                                                                    |  |
| Technical requirements | IBM compatible PC since 80386, network interface ≥ 100 MBit                                                                        |  |
| Installation options   | standard installation (single-user-license) or                                                                                     |  |
|                        | virtual machine (floating license)                                                                                                 |  |
|                        | as stand-alone tool                                                                                                    |  |
|                        | <ul> <li>installation at any time and anywhere via the Internet</li> </ul>                                                         |  |
|                        | <ul> <li>suitable for rapid on-site use, e.g. on the construction site</li> </ul>                                                  |  |
| Software version       | Update service possible                                                                                                    |  |
|                        | <ul> <li>current version status can be queried via the menu item "Info"</li> </ul>                                                 |  |

## **PROFINET Master Simulator Plus**

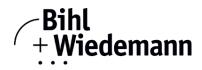

| Article no.           | BW4754                                                                                                    |  |  |
|-----------------------|----------------------------------------------------------------------------------------------------|--|--|
| System requirements   |                                                                                                    |  |  |
| Software requirements | <ul> <li>Windows 7 / Windows 8 / Windows 10 (from version 1.0.1.52) / Windows 11</li> <li>32bit and 64bit systems</li> <li>no support of Windows embedded</li> </ul> |  |  |
|                       | Windows .NET Framework 4.0                                                                                                    |  |  |
| Hardware requirements | at least 500MB of free hard disc space                                                                                                    |  |  |
|                       | screen resolution: 1024 x 768 (minimum) 1280 x 768 (recommended)                                                                                                    |  |  |
| Supported interfaces  | Ethernet                                                                                                    |  |  |
| Documentation         |                                                                                                    |  |  |
| Documentation         | help file is available directly from the application                                                                                                    |  |  |
| Scope of delivery     |                                                                                                    |  |  |
| Scope of delivery     | software via download                                                                                                    |  |  |

 $Bihl+Wiedemann\ GmbH\cdot\ Floßwörthstr.\ 41\cdot\ D-68199\ Mannheim\ \cdot\ Phone:\ (+49)\ 621/33996-0\ \cdot\ Fax:\ (+49)\ 621/3392239\ \cdot\ eMail:\ mail@bihl-wiedemann.demann.demanndemann.demanndemanndeman$ Mannheim, 6.4.22